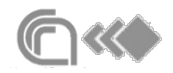

## Improving the quality of data

- Example: Reading a file and getting words list
	- We filtered eliminated from the text characters that weren't part of legal words by using Replace String step
	- Now we want eliminate words in a dictionary, for instance stop words
	- Create a new stream of data that contains words that you want to exclude
		- One word per row, e.g: a, and, as, at, by, from, it, in, of, on, that, the, this, to, which, with, is, are, have, and been.

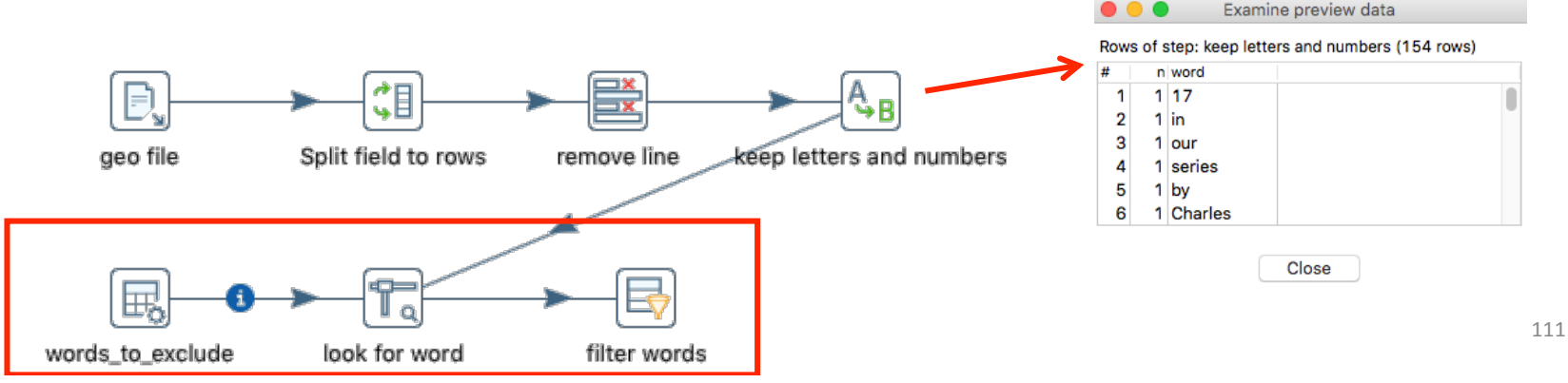

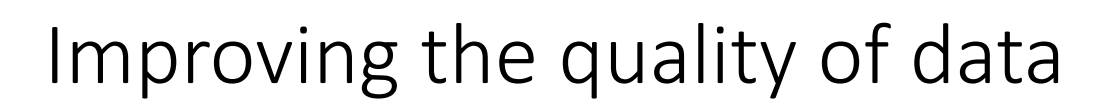

- 1. Secondary stream: Add Data Grid step or read a list from a plain file
- 2. Configure Stream Value Lookup step

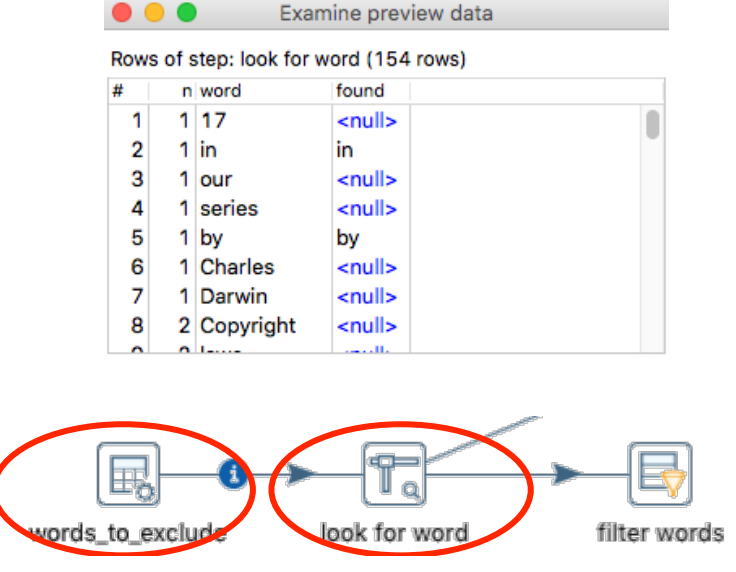

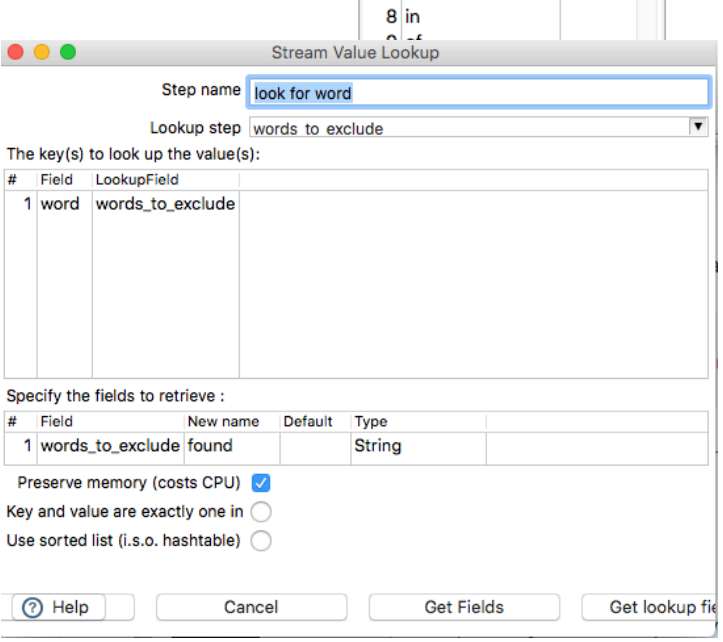

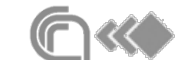

Add constant rows Step name words to exclude

Meta Data

 $1a$ 2 and  $3<sub>as</sub>$  $4$  at 5 by 6 from  $7$  it

# words to exclude

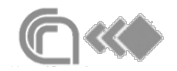

## Improving the quality of data

3. Add Filter roes step to discard the common words in the dictionary (found\_word IS NULL)

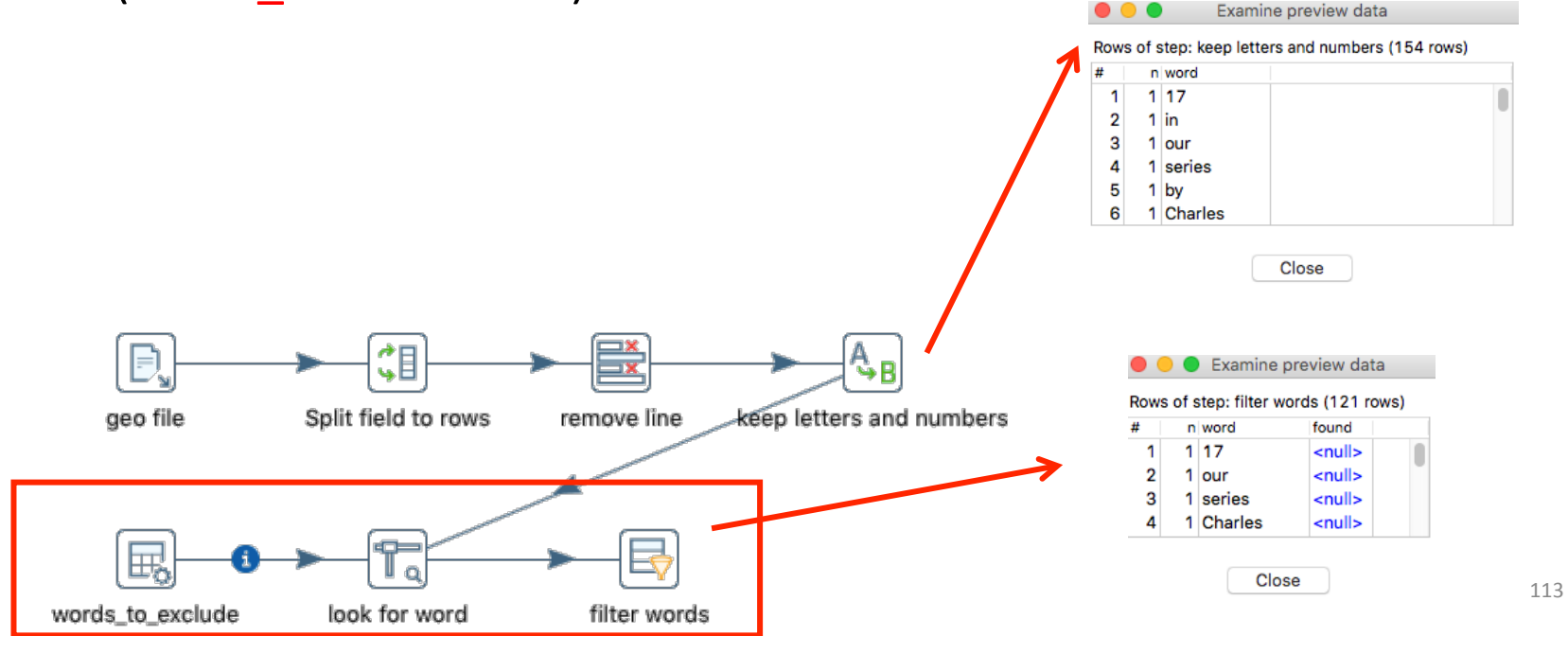

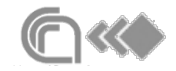

## PDI steps for cleansing data

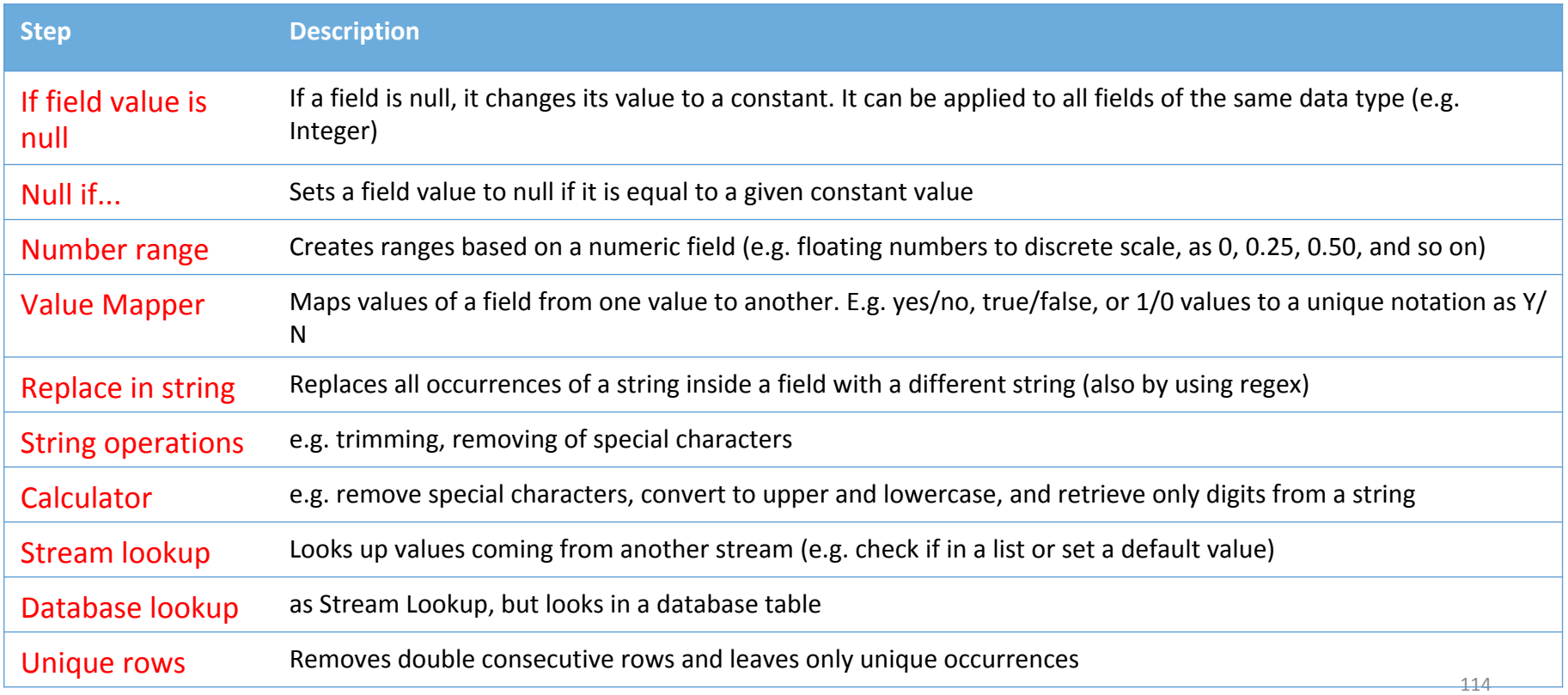